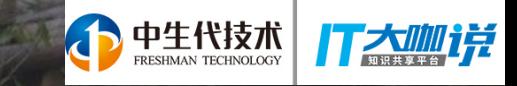

# ALARMAD ETTI

# 技术峰会成都站

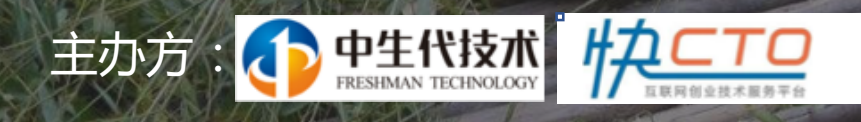

2018年1月27日成都菁蓉国际广场3W COFFICE 蓉漂茶馆

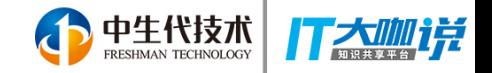

### 关于我自己:

拥有20+年软件产品研发经验,在商业智能/基于大数据的机器学习, 分布式服务集群系统架构设计等软件产品的项目组织,开发,管理 方面拥有丰富经验。文斌在2016年9月加入客如云, 担任技术副总 裁,负责客如云产品研发,技术架构及餐饮大数据平台的研发和管 理工作。在加入客如云之前, 文斌担任OpenText Analytics /Actuate VP of Engineering, 负责 Information Hub/Big Data Analytics等下一代基于大数据的商业智能平台的研发工作。在 Actuate, 文斌还领导了Actuate的商业智能 (Business Intelligence) 旗舰产品Actuate iServer的研发工作。文斌还是开源 商业智能项目Eclipse BIRT (Business Intelligence Reporting Tool) 的主要设计者。

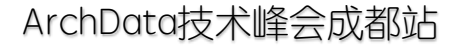

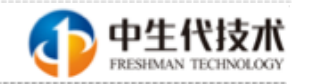

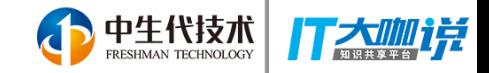

#### 基于大数据的商业智能/数据挖掘的架构演进 及客如云的大数据实践

#### 何文斌 客如云技术VP

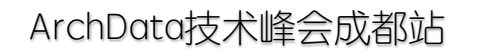

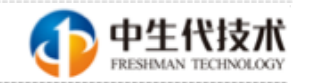

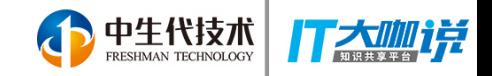

目录

- A little bit history of Business intelligence/Data mining
- Business Intelligence 2.0
- 大数据挑战
- Extended Business Intelligence 2.0
- Bigdata 商业智能/数据挖掘的架构演进
- Lambda 流式计算
- Data Lake
- 客如云大数据商业智能平台及大数据挖掘实践
- 客如云大数据服务带给B 端商户的价值

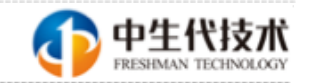

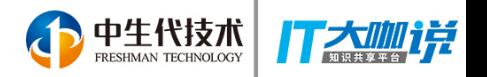

# 商业智能 (Business Intelligence) 简史

- 1865, Richard Miller Devens 使用business intelligence 这个词来描述银行家 Sir<br>Henry Furnese成功的原因: He had an understanding of political issues,<br>instabilities, and the market before his competitors。
- 1958, IBM 's Hans Peter Luhn (商业智能之父) 发表文章 A business<br>intelligence system, 定义为: an automatic system developed to disseminate<br>information to the various sections of any industrial, scientific, or government organization.
- 1989, Gartner analyst Howard Dresner, 提出用business intelligence 来概括<br>decision support systems (DSS) 和executive information system (EIS)
- 1990s, business intelligence 1.0 = ETL + DSS + EIS
- · 在21世纪的头十年, 以数据仓库为平台, 报表/仪表盘/数据分析为核心服务<br>的Business Intelligence 2.0
- 在最近10年, 以Hadoop/DakeLake为平台, 数据挖掘/机器学习, 自服务为核<br>心服务的商业智能 (有人也叫BI3.0)

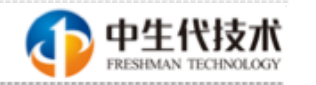

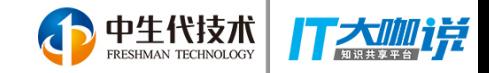

#### Business Intelligence 2.0

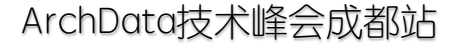

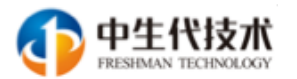

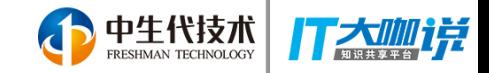

#### BI 2.0 Landscape

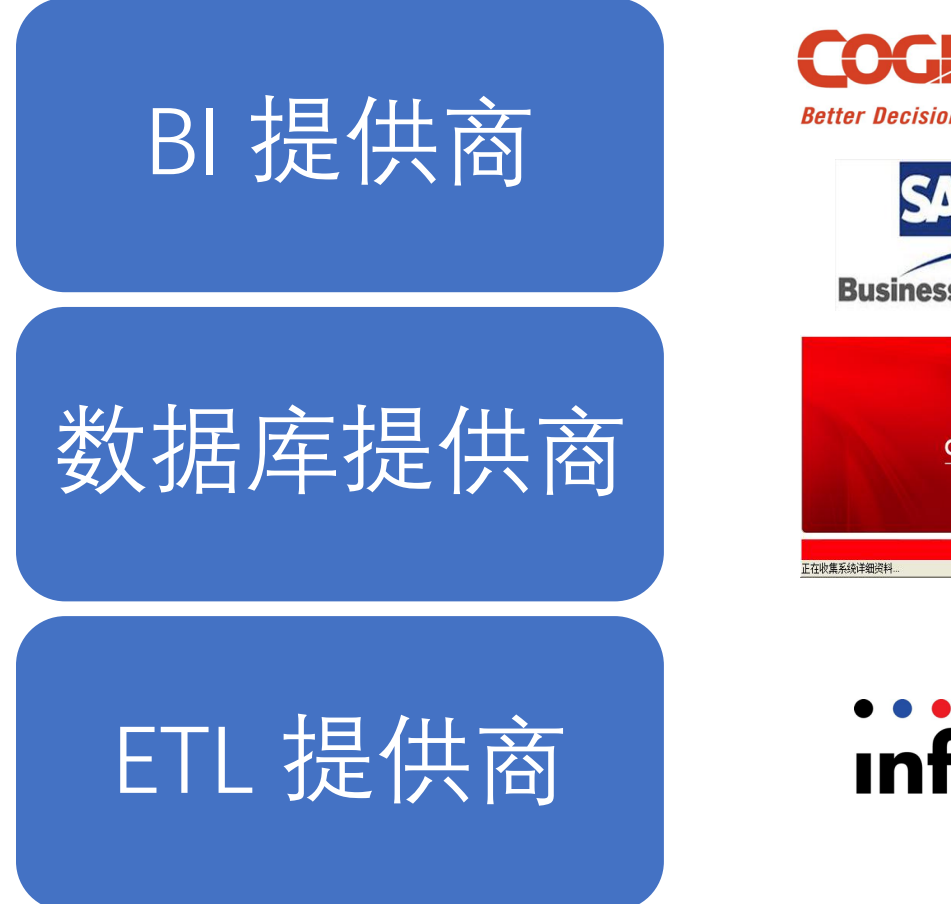

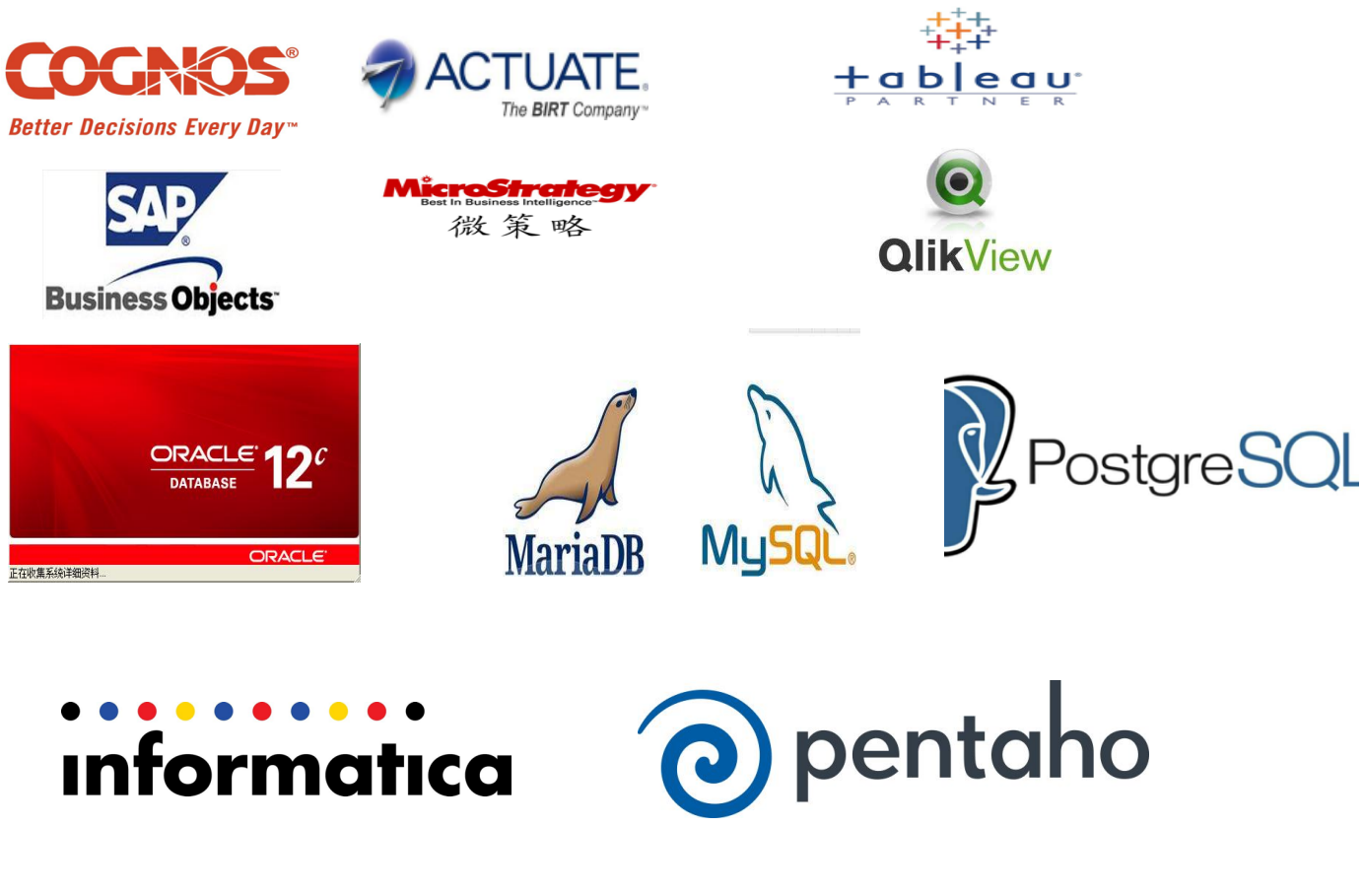

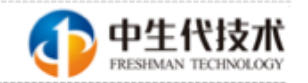

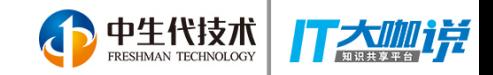

### BI 2.0 - 关系型数据仓库架构

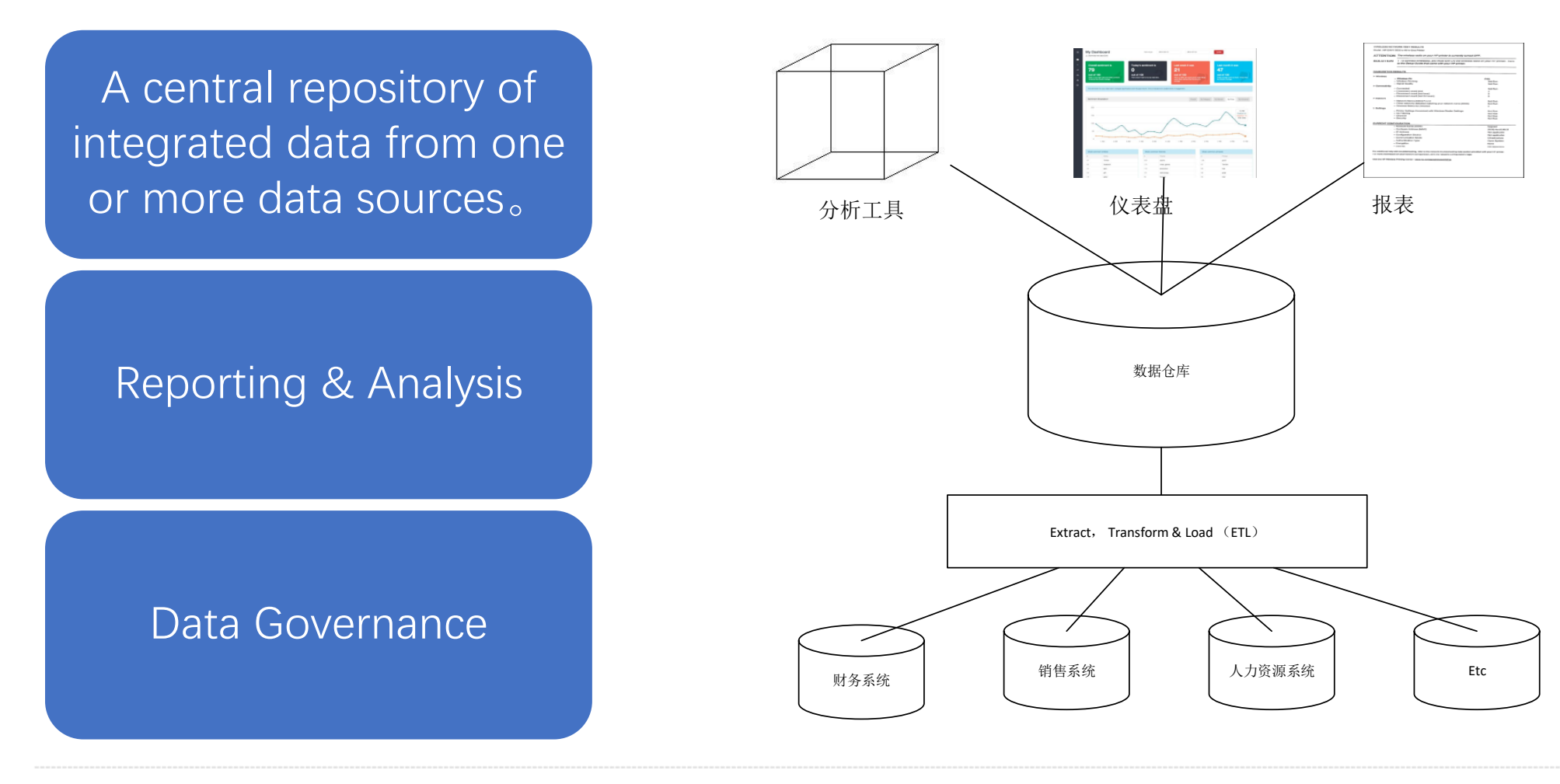

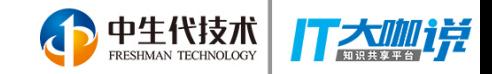

c

# BI 2.0 应用场景评估

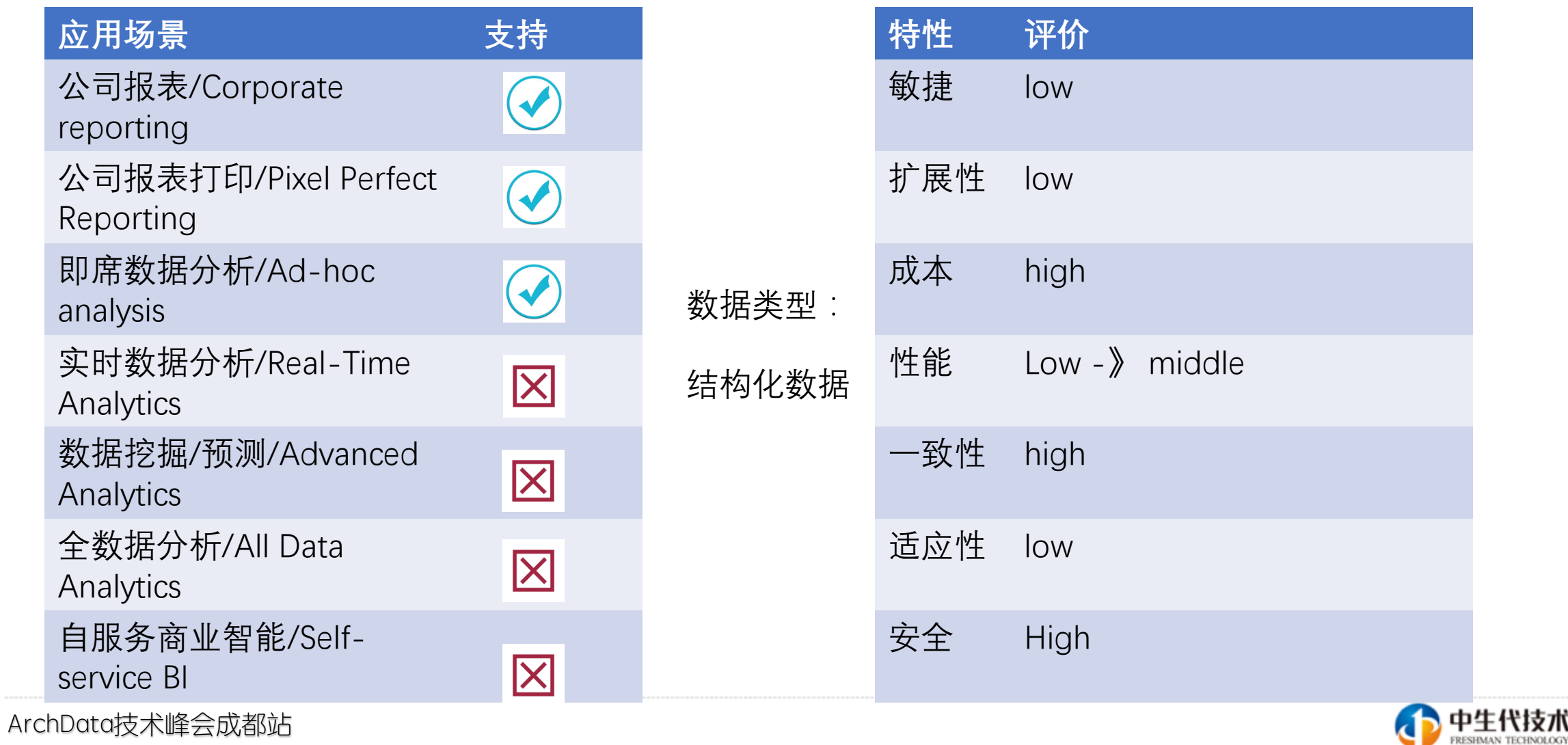

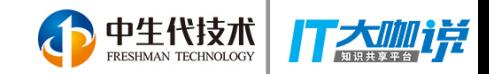

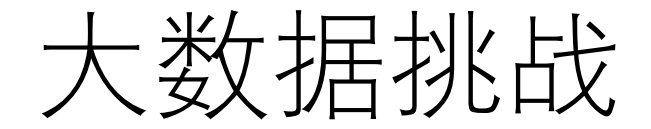

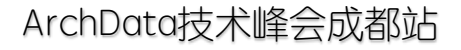

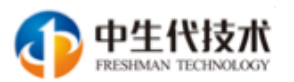

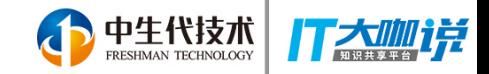

### 数据容量的爆炸性增长

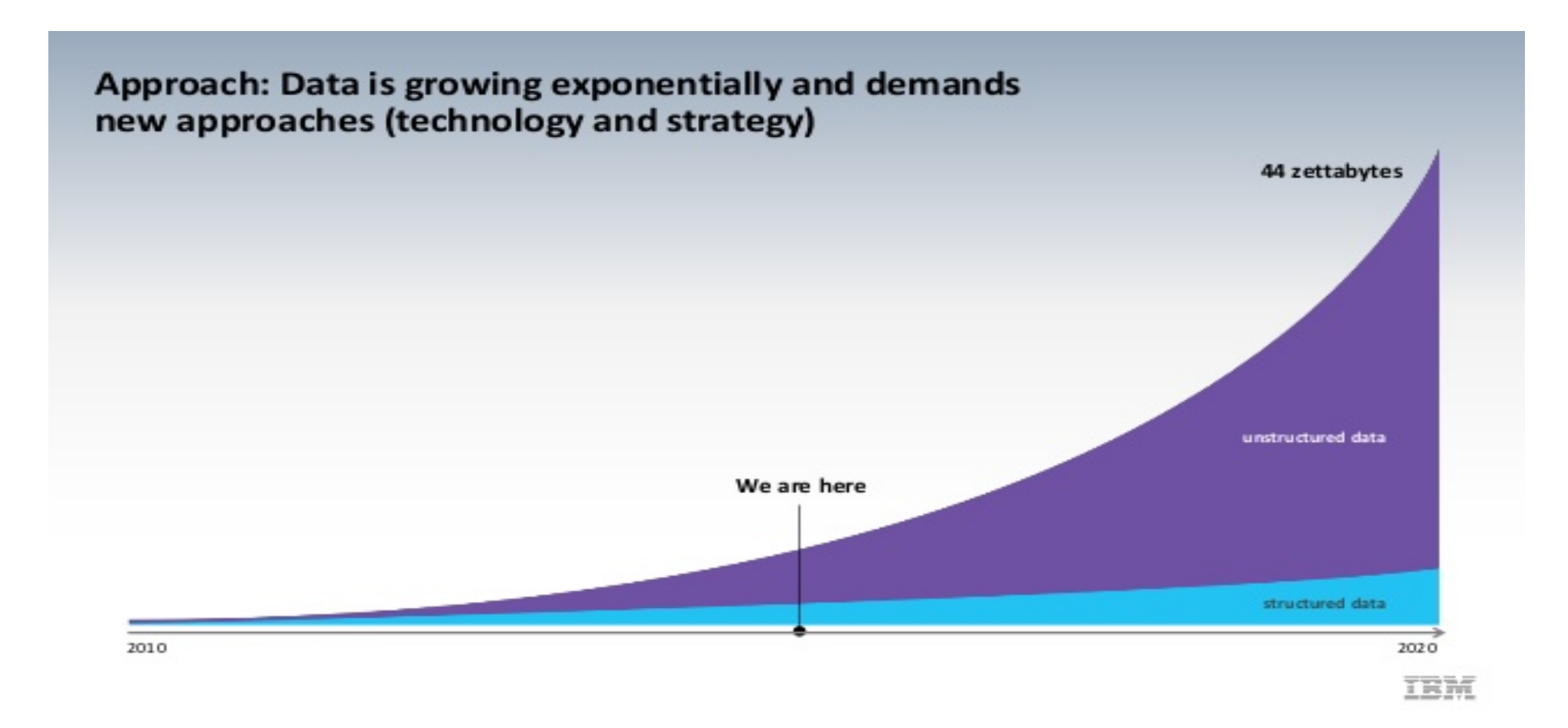

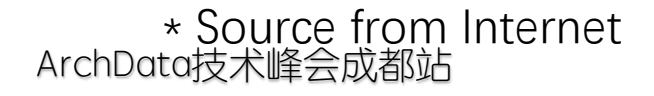

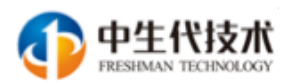

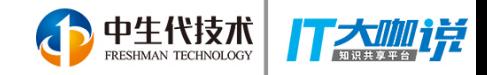

### **BigData Questions?**

How to implement recommendation or anomaly detection achieving Low Latency?

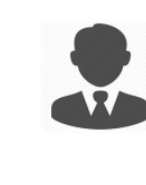

Consumer Intelligence agent

How to enable data science/advanced analytics team for predictive and advanced analytics?

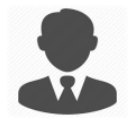

Data Scientist/ Analyst

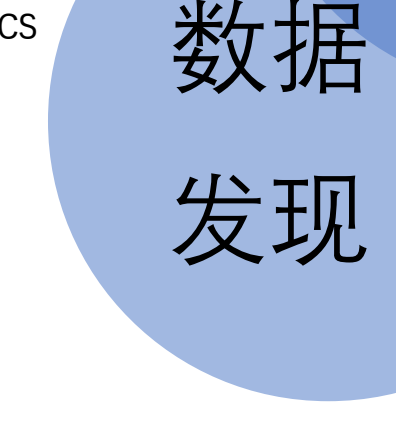

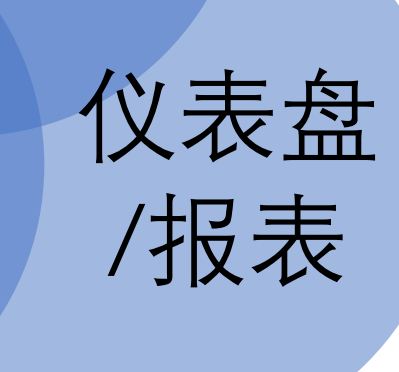

实时智能

/洞察

How to provide real-time dashboards or self-service BI with **high quality and** good performance over terabytes and petabytes of data?

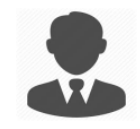

**Business** users

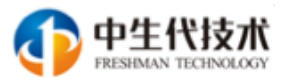

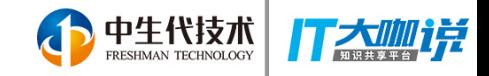

### Extended BI 2.0 Landscape

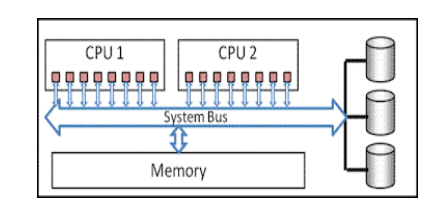

Massively Parallel Processing  $(MPP)$ 

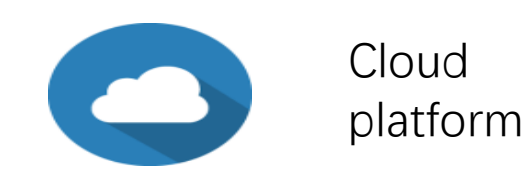

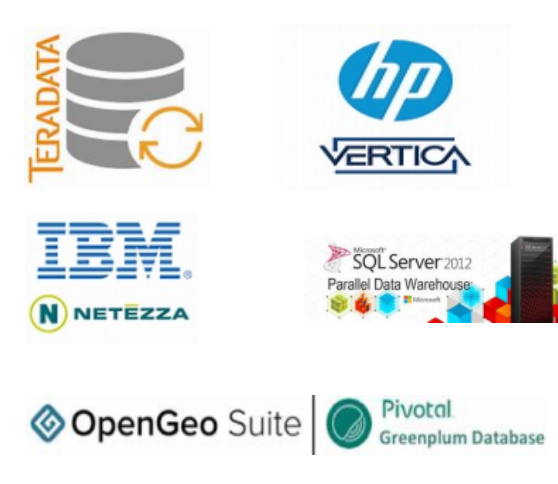

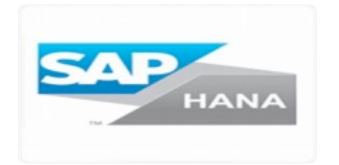

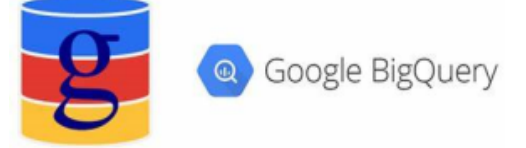

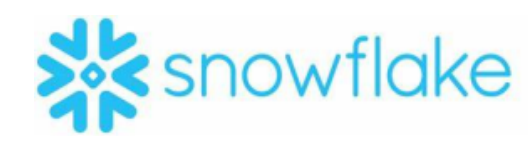

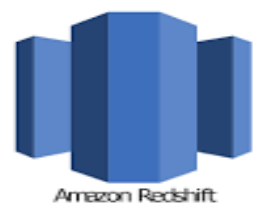

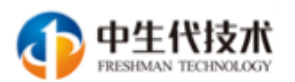

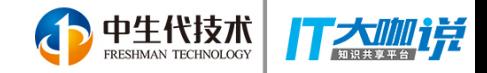

### Extended BI 2.0杂构

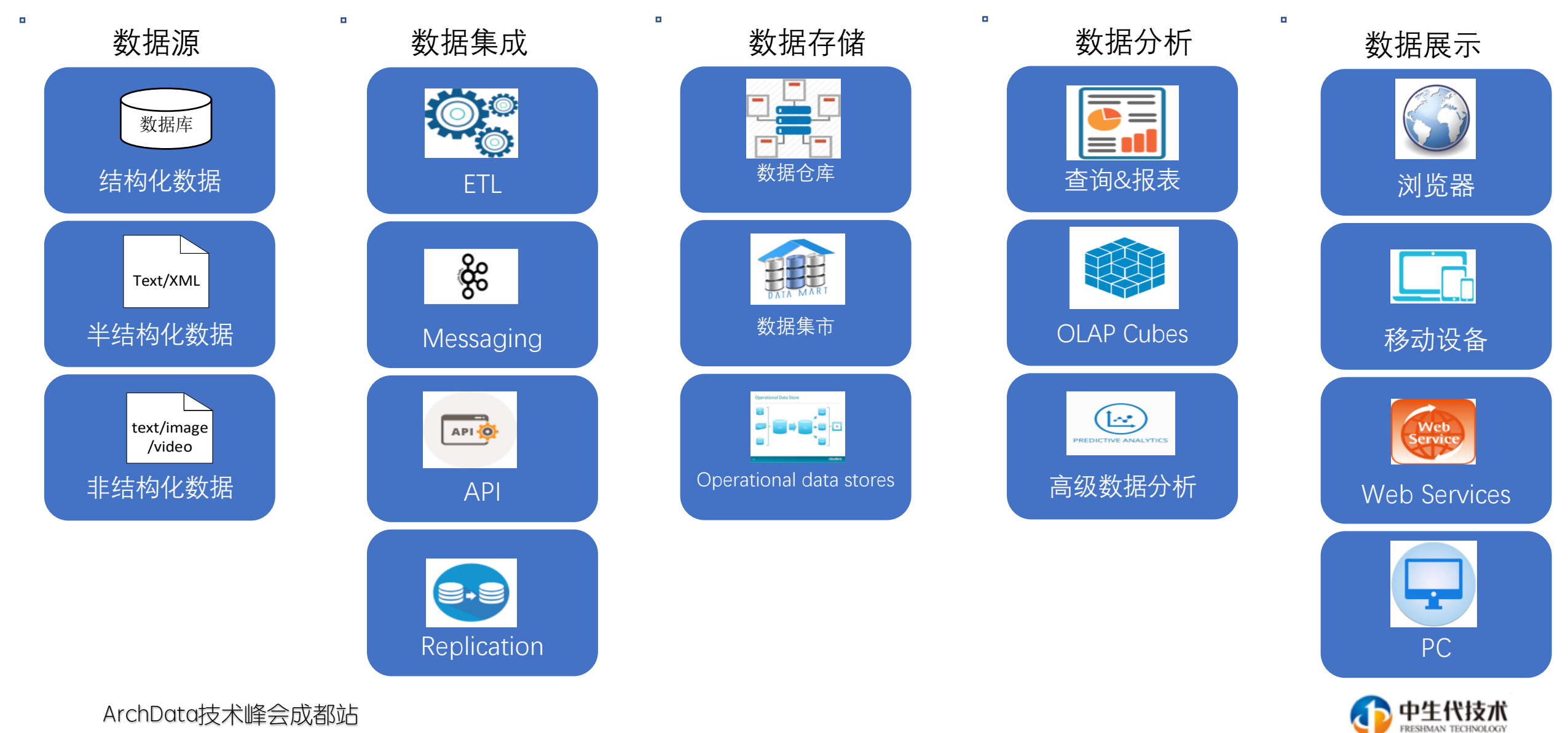

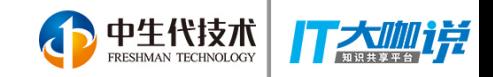

# Extended BI 2.0应用场景评估

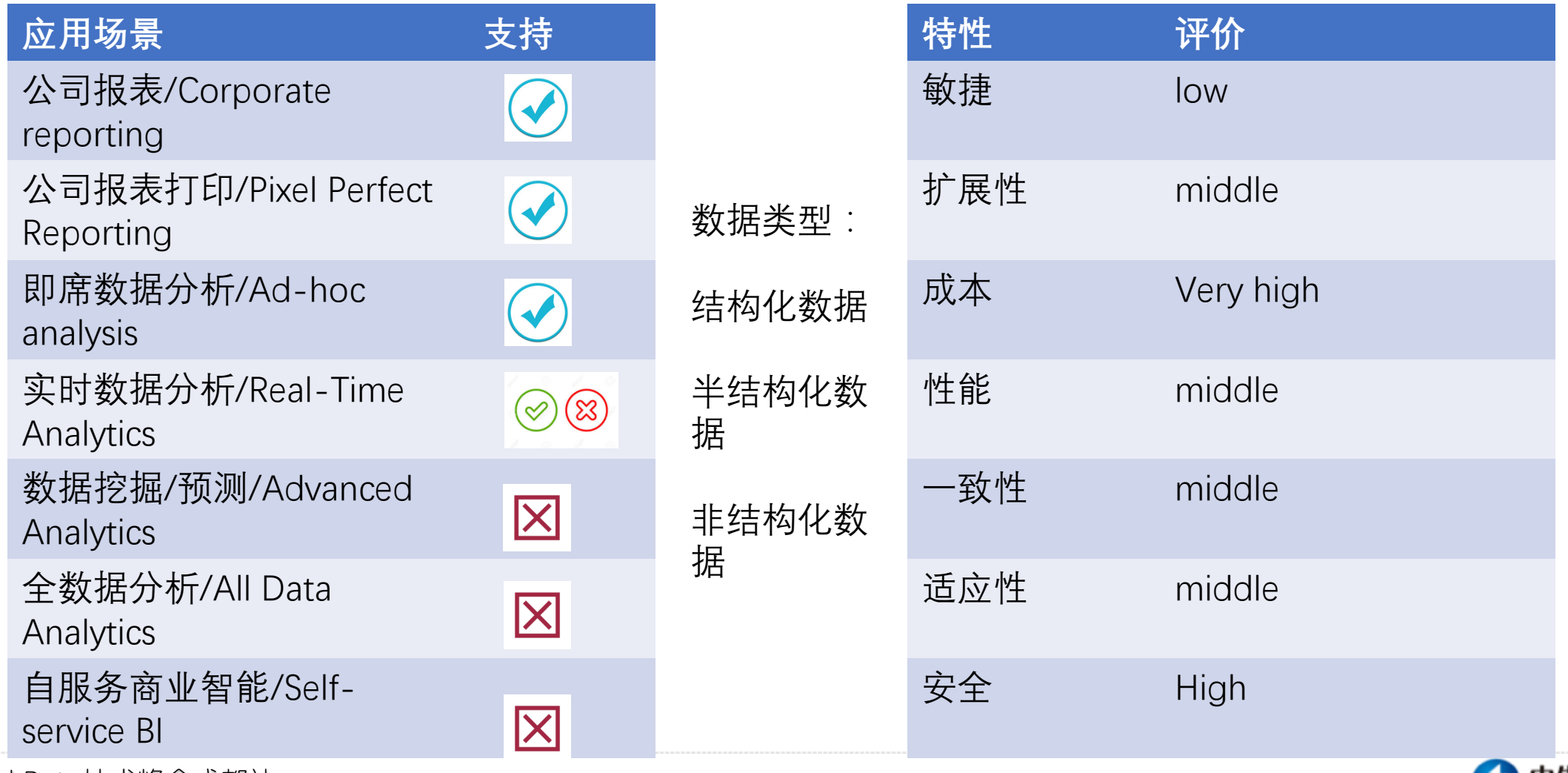

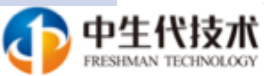

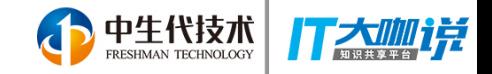

#### 我们需要一个敏捷, 低成本,可扩展的解 决方案来应对互联网 应用所带来的大数据 挑战!

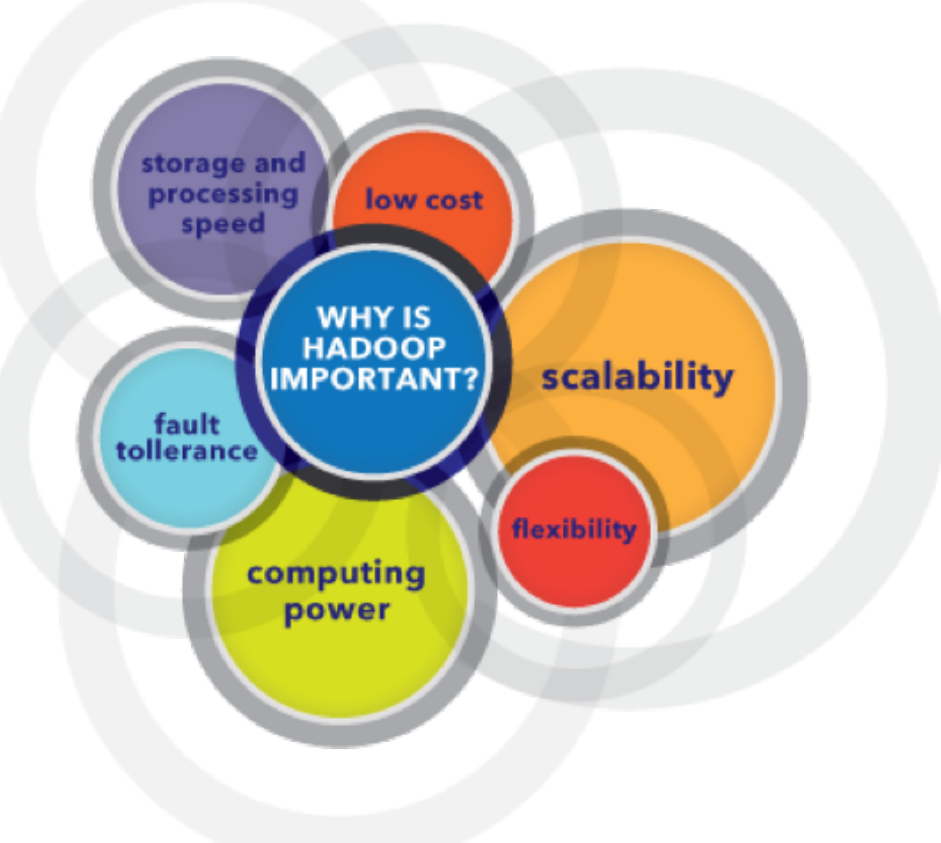

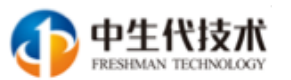

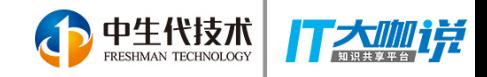

中生代技术

# Bigdata 商业智能的架构演进

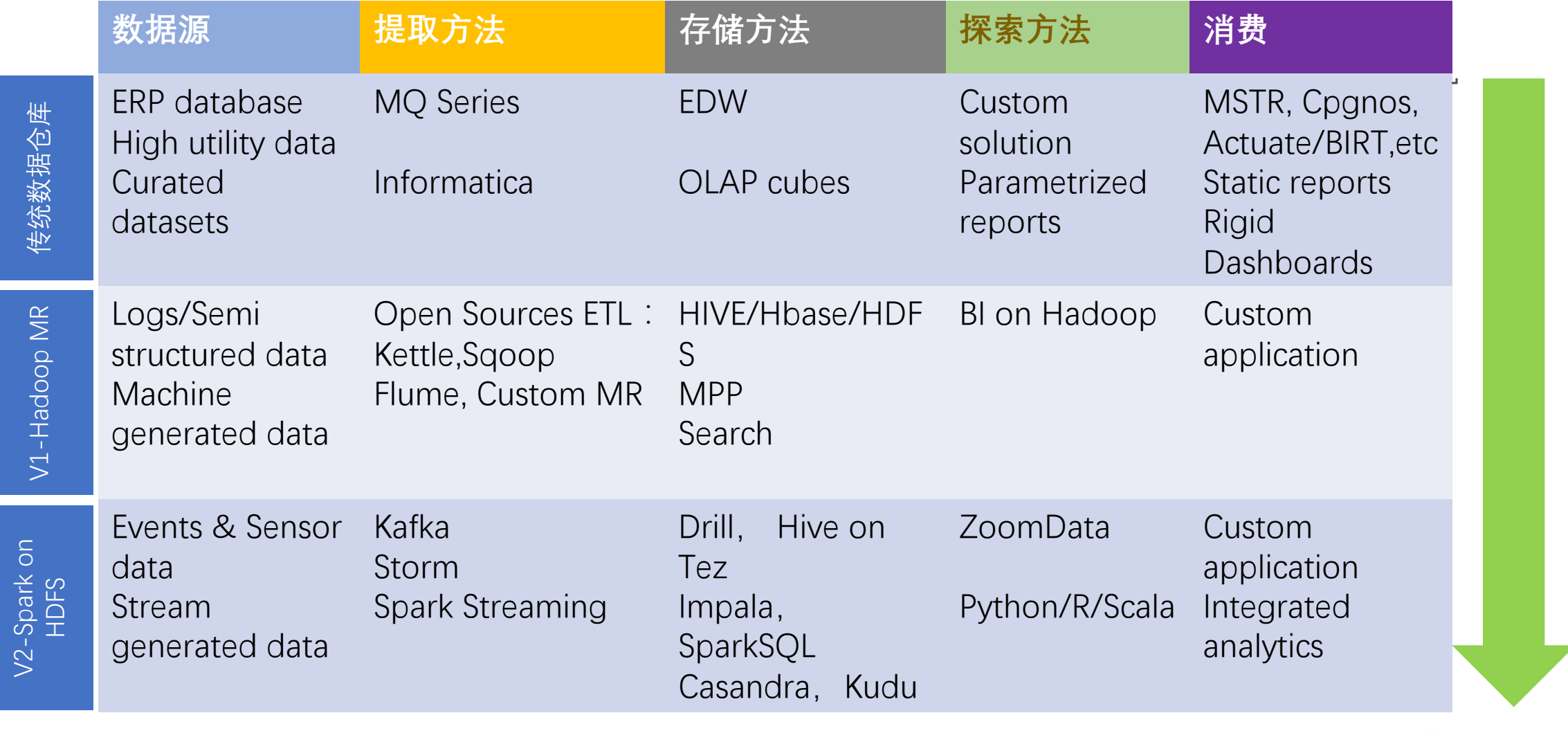

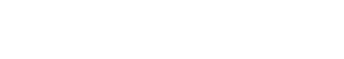

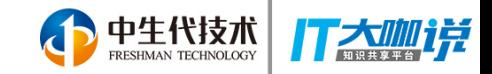

### Lambda 流式计算架构

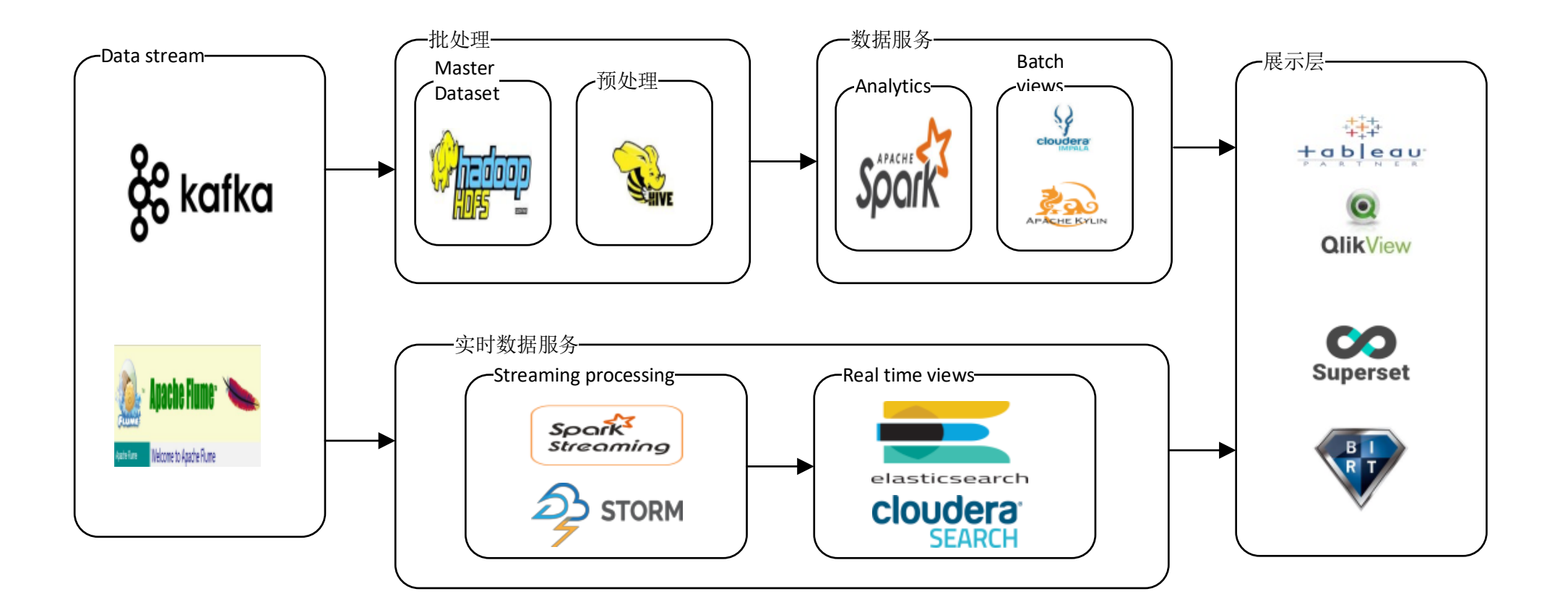

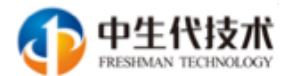

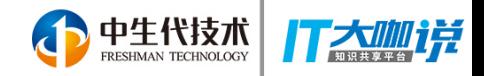

# 什么是数据湖?与数据仓库的不同

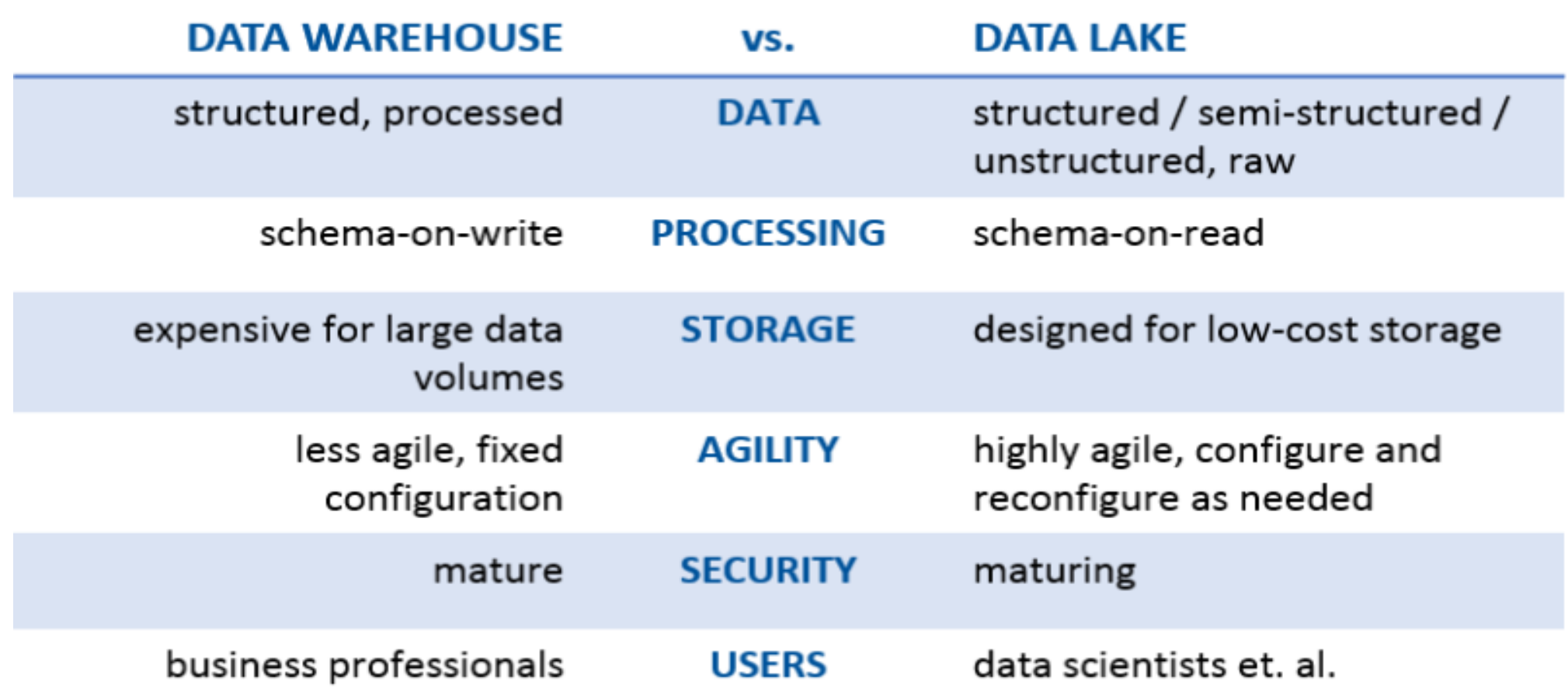

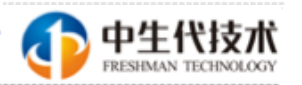

ArcnData技不峰云成都站

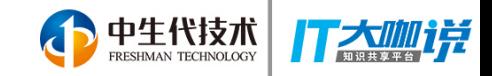

# Data Lake应用场景评估

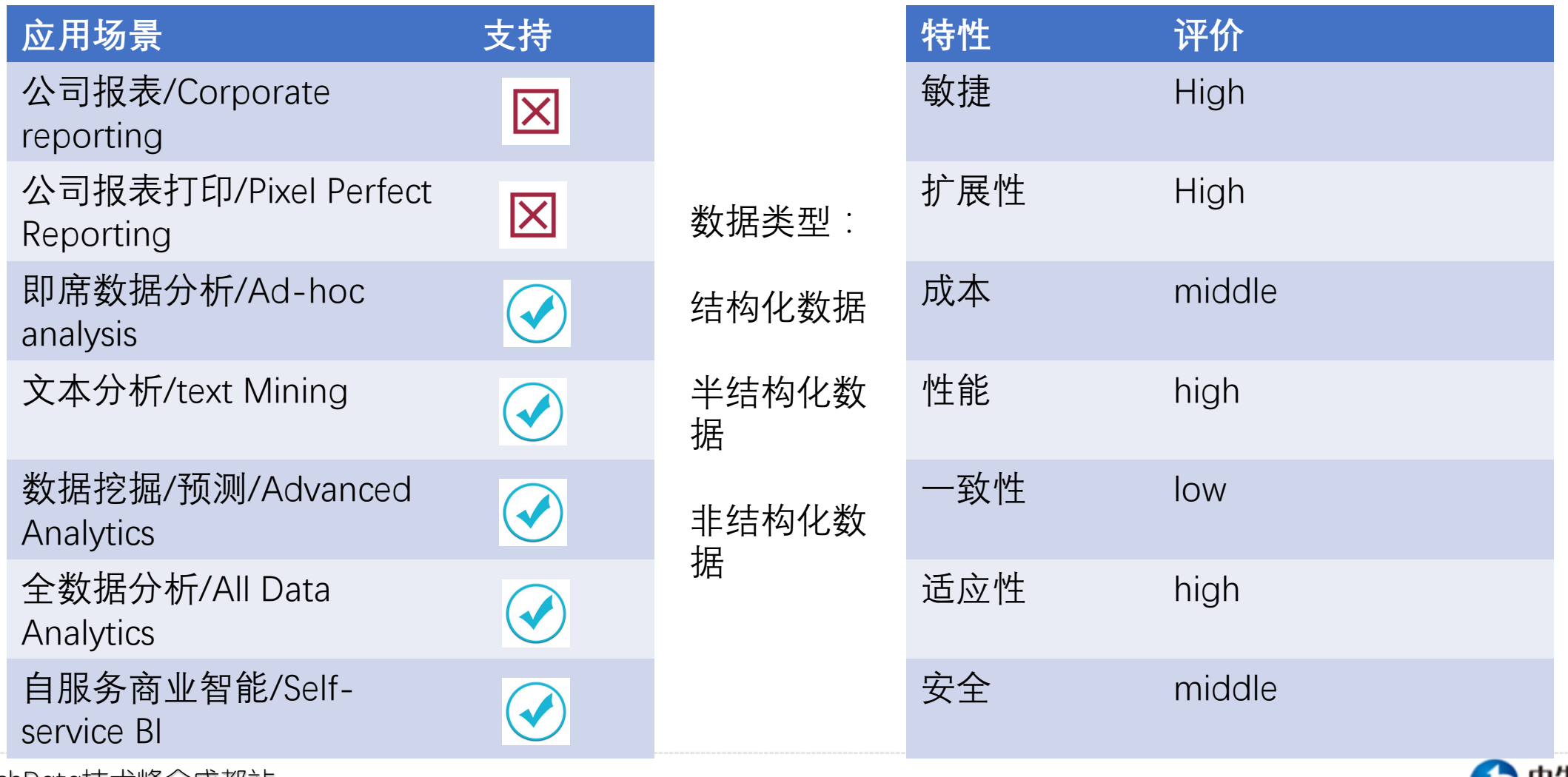

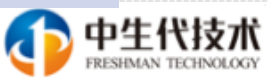

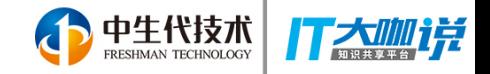

#### 但真实的情况是, 我们两者都需要:

#### 数据仓库 (processed data) 来生成各类报 表/仪表盘, 支持公司的各个业务部门

数据湖 (raw data), 供数据科学家来做 数据挖掘 (data mining/discovery)

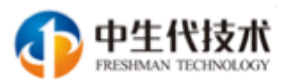

### 客如云大数据平台架构

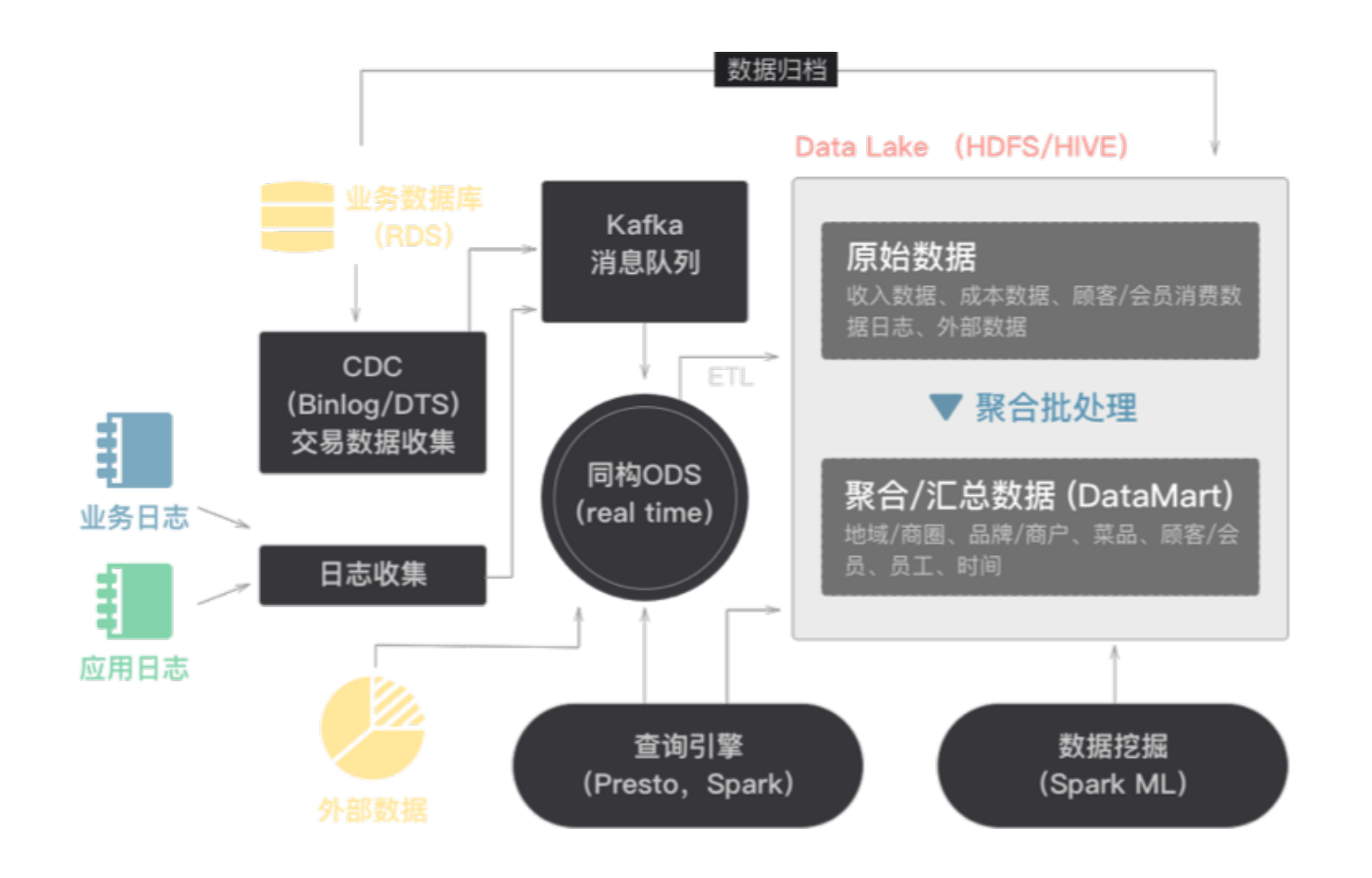

强大的数据采集、处理、存储、 挖掘、分析功能、自动生成包括 餐厅、顾客帐户信息,记录餐饮 消费数据,顾客对餐厅、菜品、 服务的评价,以及服务员对顾客 的CRM描述、等等

完善的数据分析模型,自动生成 商户经营数据模型, 顾客行为/ 消费模型,智能连接商户与第三 方服务比如金融,供应链采购, 以及外卖服务等

基于机器学习的数据挖掘/智能 推荐引擎,帮助商户经营者更好 地做出经营决策,更合理调整门 店布局. 菜品升级/改良. 精准 营销。为消费者提供推荐服务

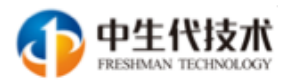

中生代技术

门太卿说

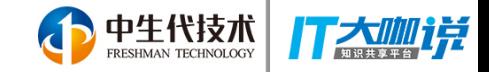

#### 客如云大数据挖掘实践

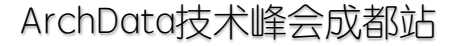

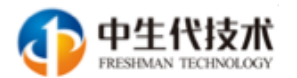

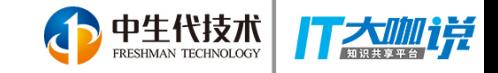

#### 基于文本分析的菜品标准化分类

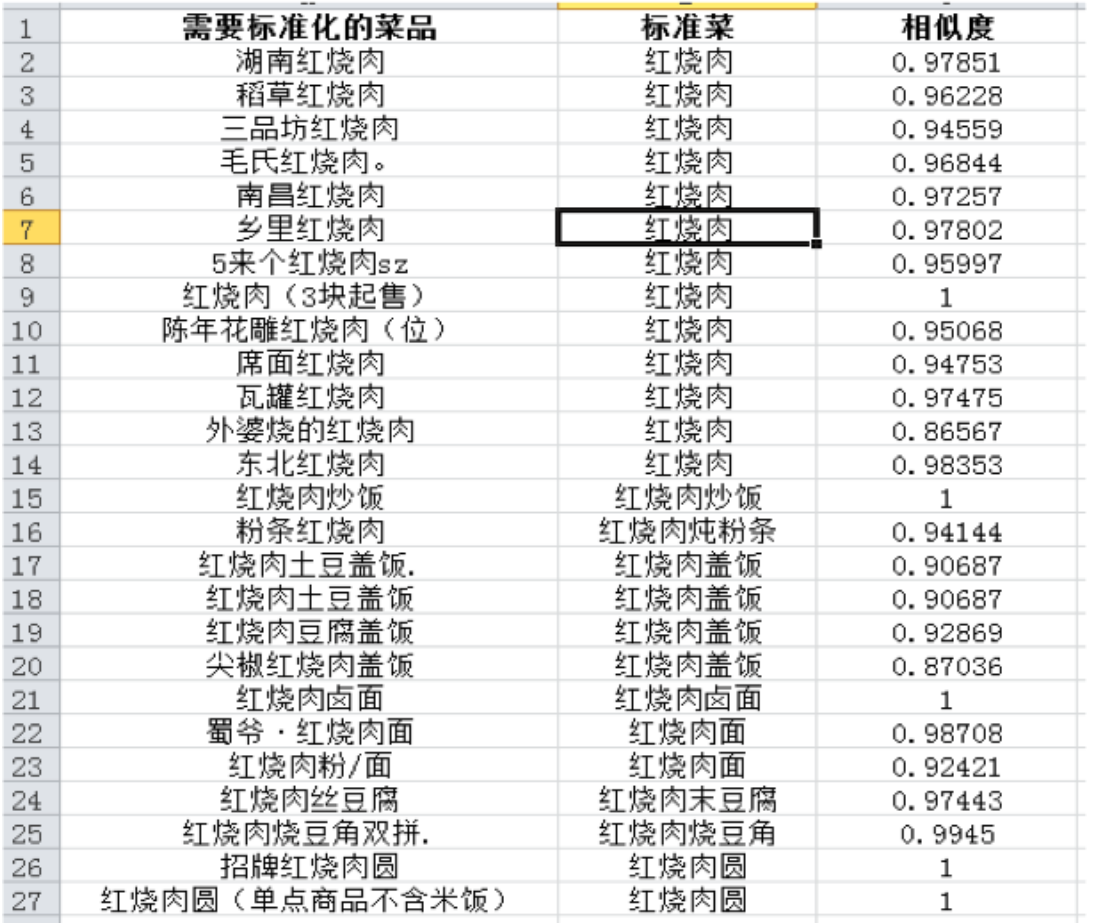

注: 相对于模糊匹配, 不会将红烧 肉盖饭,红烧肉面,红烧肉圆等匹 配为红烧肉

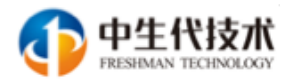

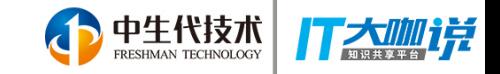

#### 基于文本分析的菜品标准化分类-1

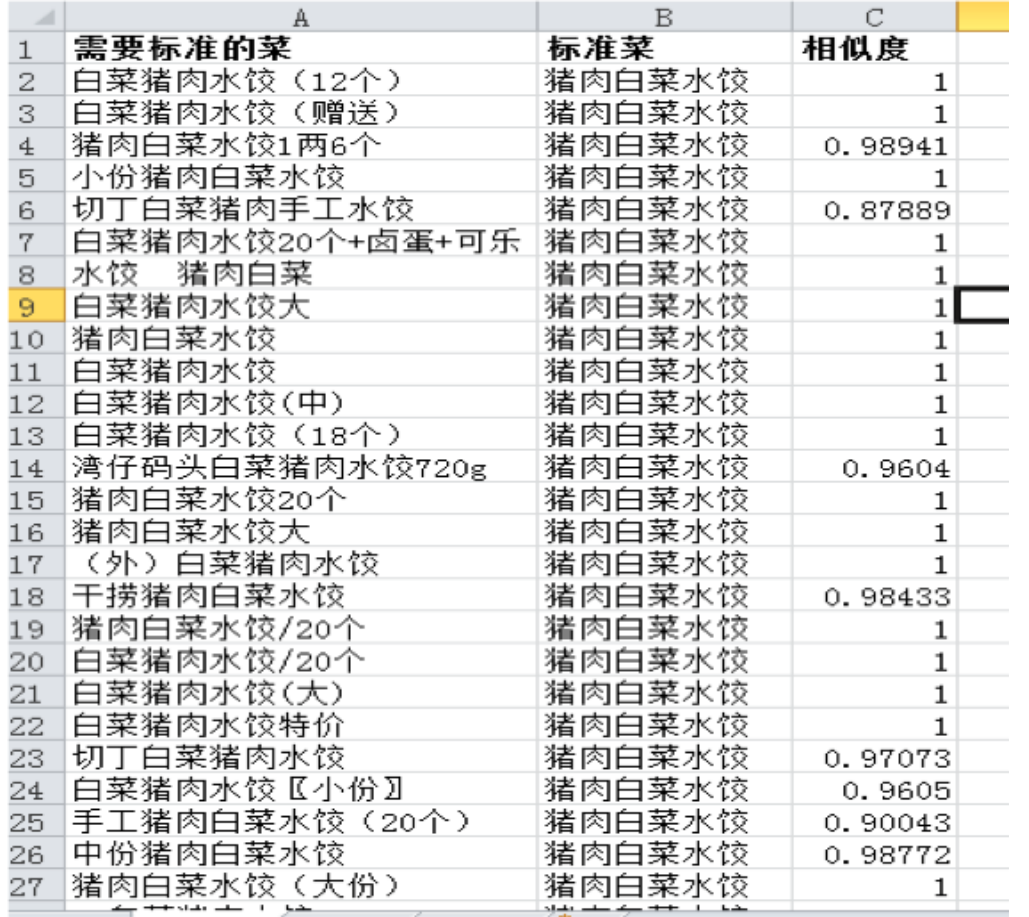

注: 各种猪肉白菜和白菜猪肉 类水饺均可以匹配出来

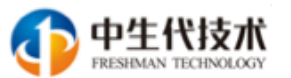

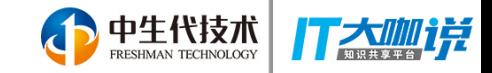

# 菜品标准化分类的应用架构

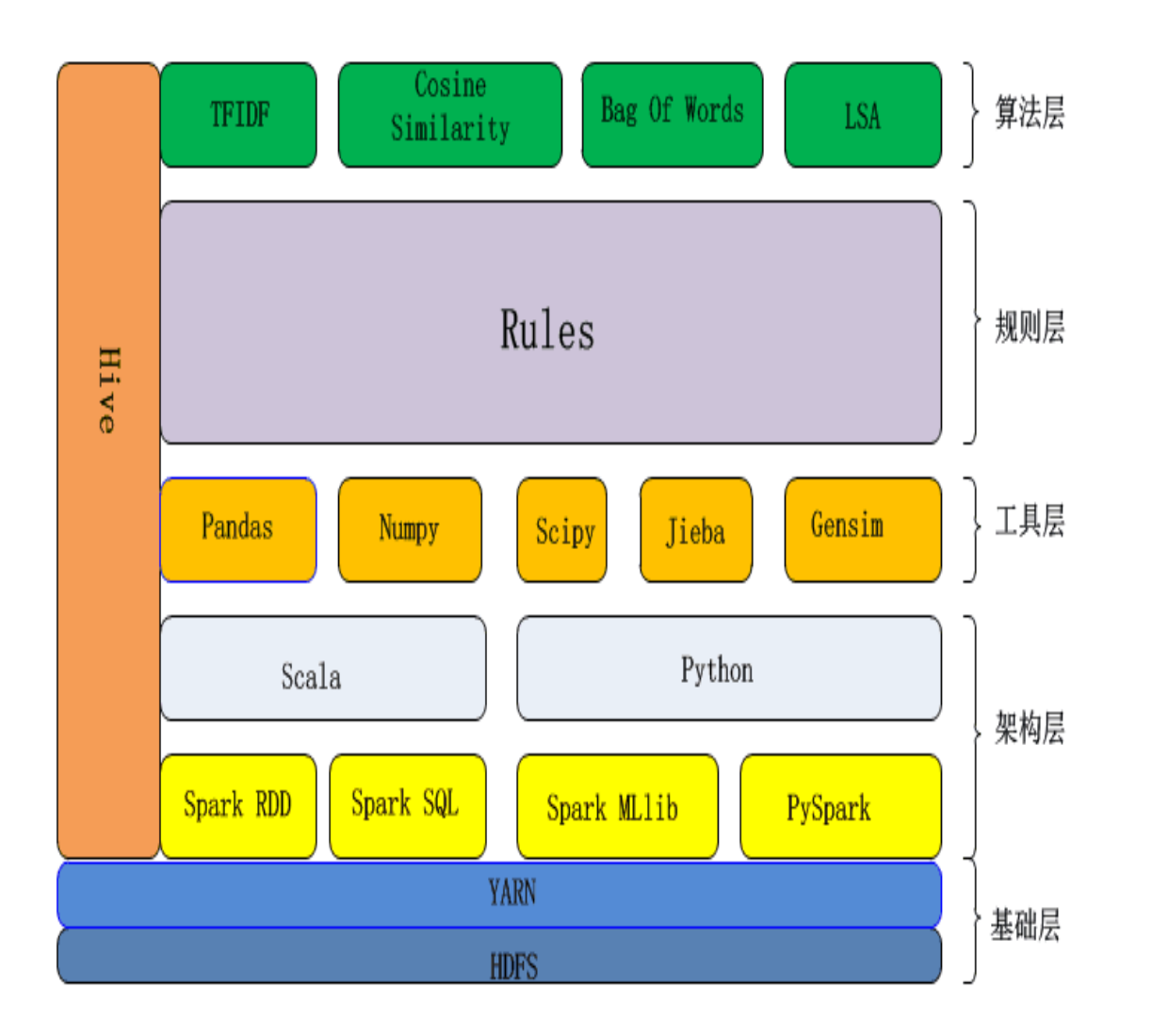

中生代技术 RESHMAN TECHNOLOGY

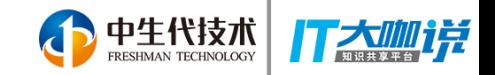

### 基于标准化菜品分类的菜品销量统计

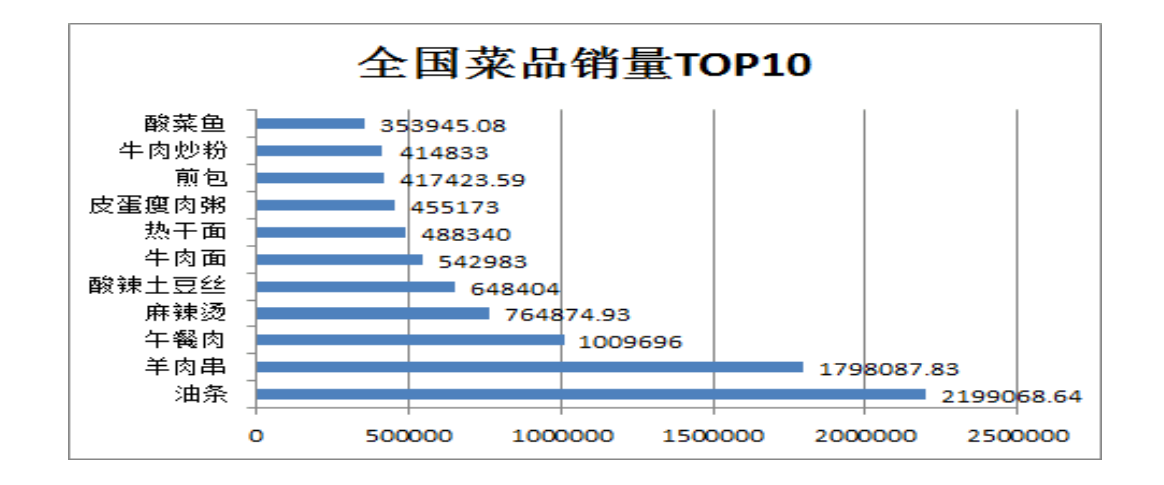

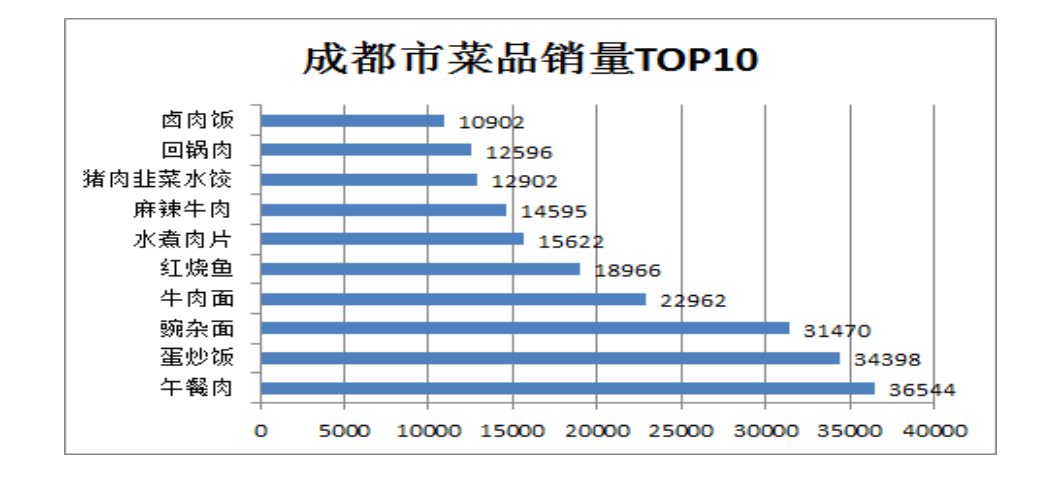

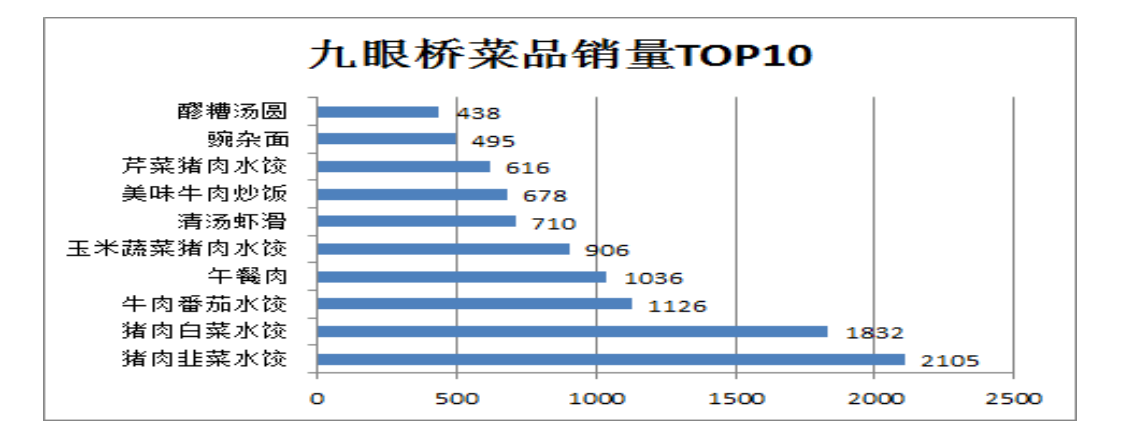

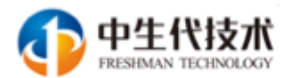

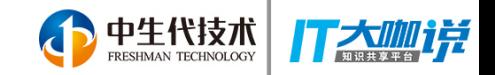

### 基于菜品标准化分类的口味/食材统计

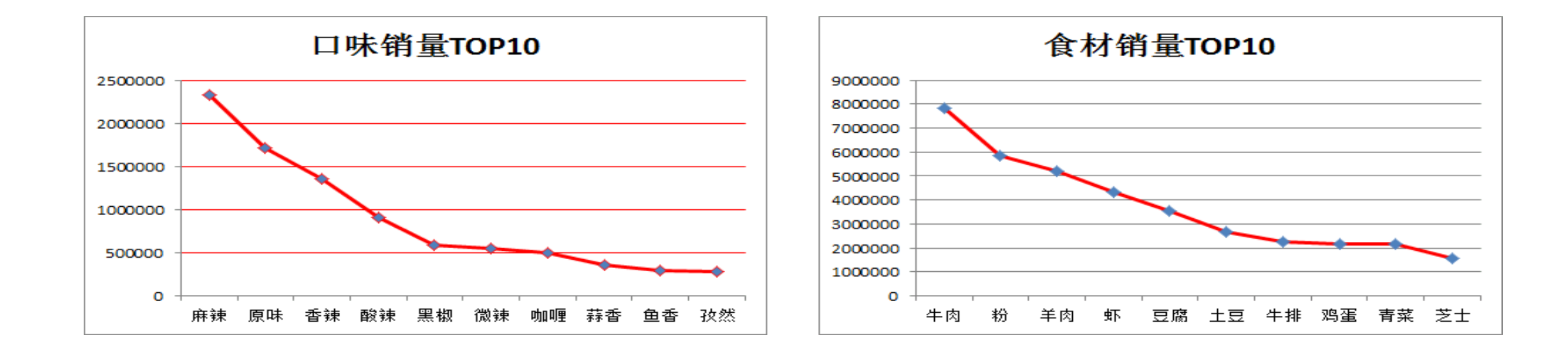

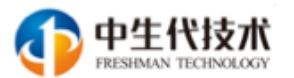

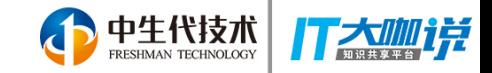

# 客如云大数据服务带给B 端商户的价值

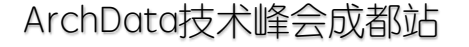

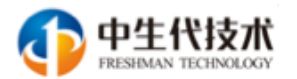

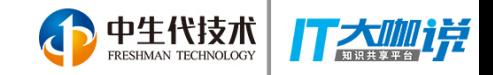

#### 公司通过大数据分析对供应链管理的提升结果 Results companies have achieved using big data analytics

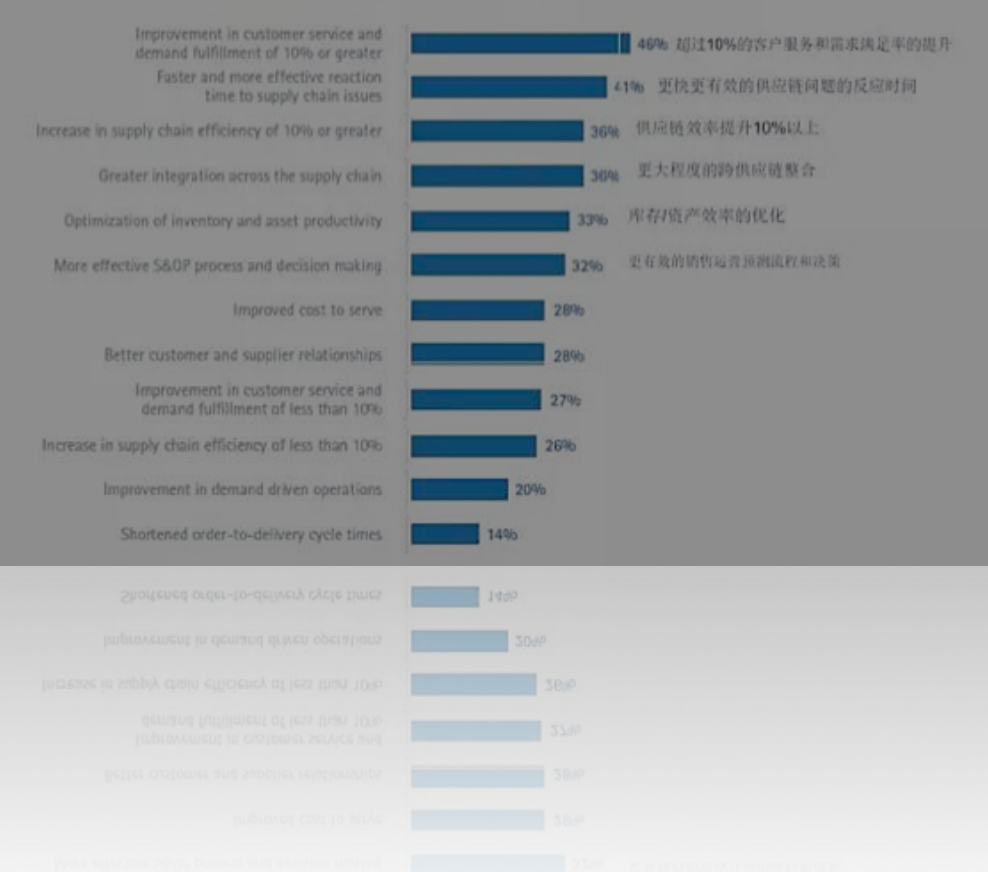

客如云大数据服务可以帮助企业将对供 应链问题的反应时间提升41%; 将供应链效率提升10%甚至超过36%; 跨供应链的整合提升至30%以上。

客如云大数据服务对B端商户供应链 的价值

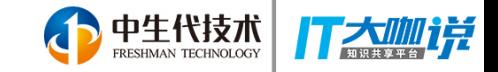

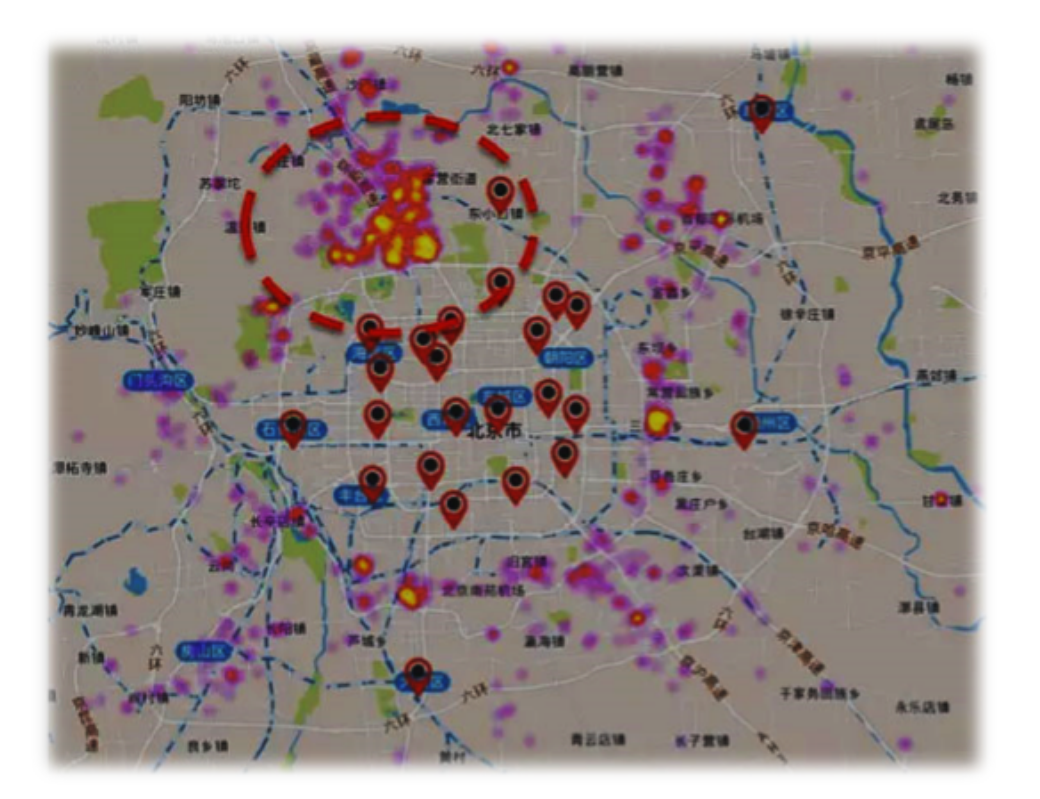

#### 根据营业数据、客单价预测对开店 选址给出精准的建议。

#### 上图为网点未覆盖的用户需求分布热力, 红色的点表示现有某连锁餐饮品牌的门店位置。

#### 客如云大数据服务对B端商户商圈选择的价值

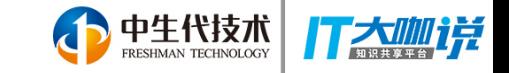

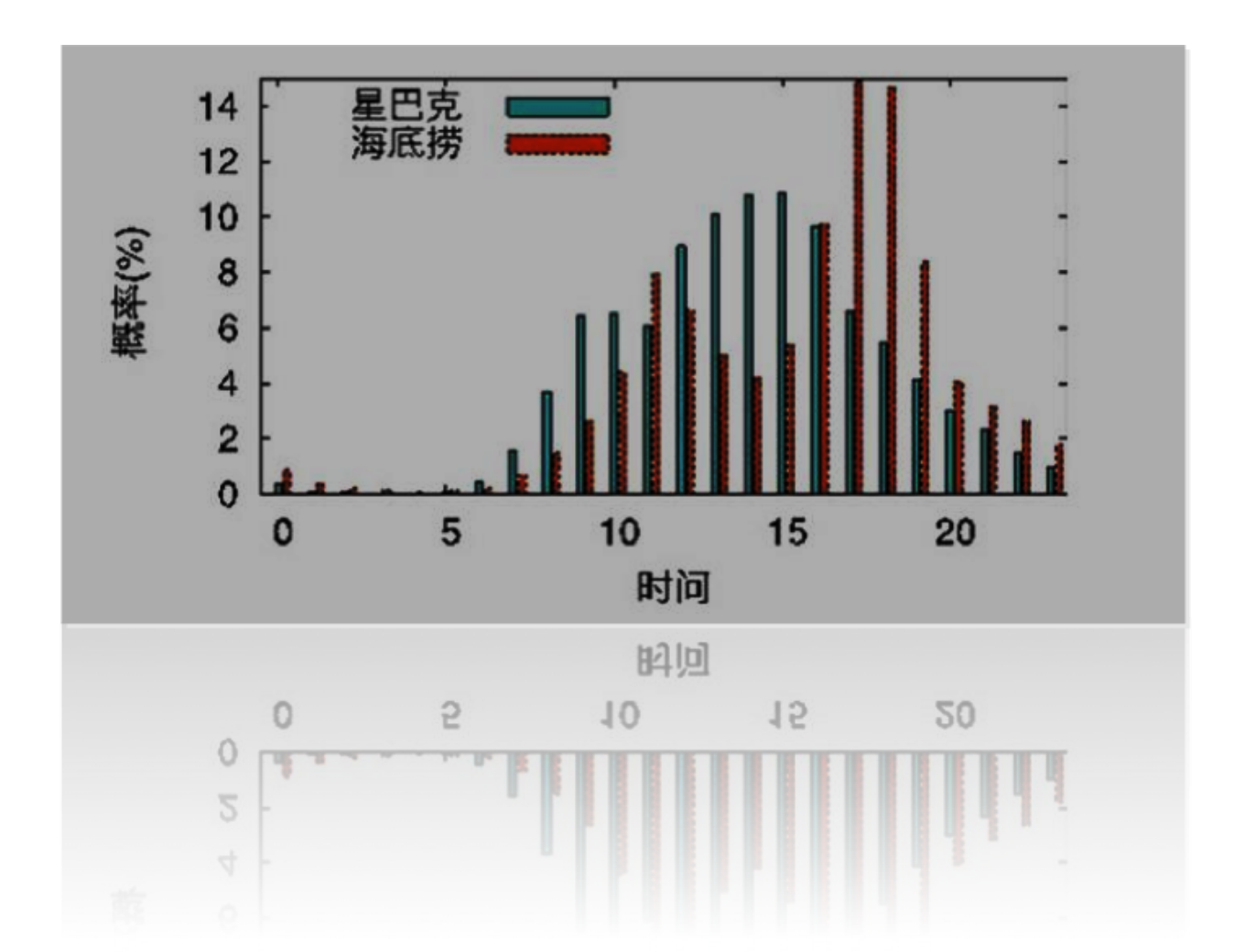

通过对顾客的一天内 消费行为的数据分析, 给出营销时间的专业 建议。

客如云大数据服务对B端商户个性化服务的价值

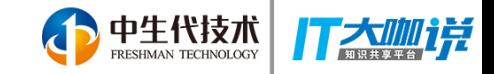

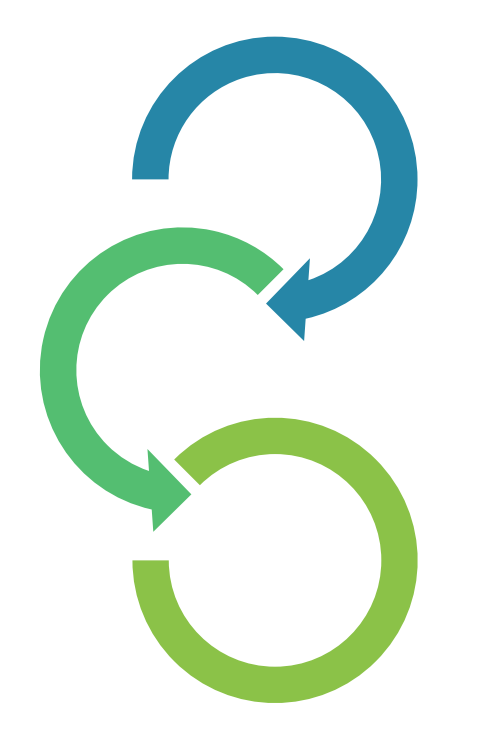

#### 基于店内员工工作情况的数据, 分析人效,优化店内运营效率

- 员工日均多休息1个小时;
- 翻台率提升7%;  $\bullet$
- 员工流失率下降12%;  $\bullet$
- 企业收益提升25%。  $\bullet$

#### 客如云大数据服务对B端商户人效提升的价值

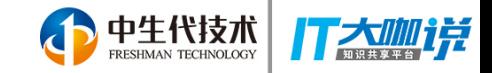

#### 拥有近亿消费者以及消费者的行为和信用分 钱包 狮有超过上万家供应商和供应商的销售 QianBao.com 数据与信用分析

#### 通过数据,发掘客户需求,建立有效信用体系, 为商家与消费者提供贷款

#### 客如云大数据服务对B端商户资金需求管理的价值

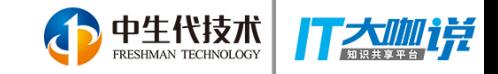

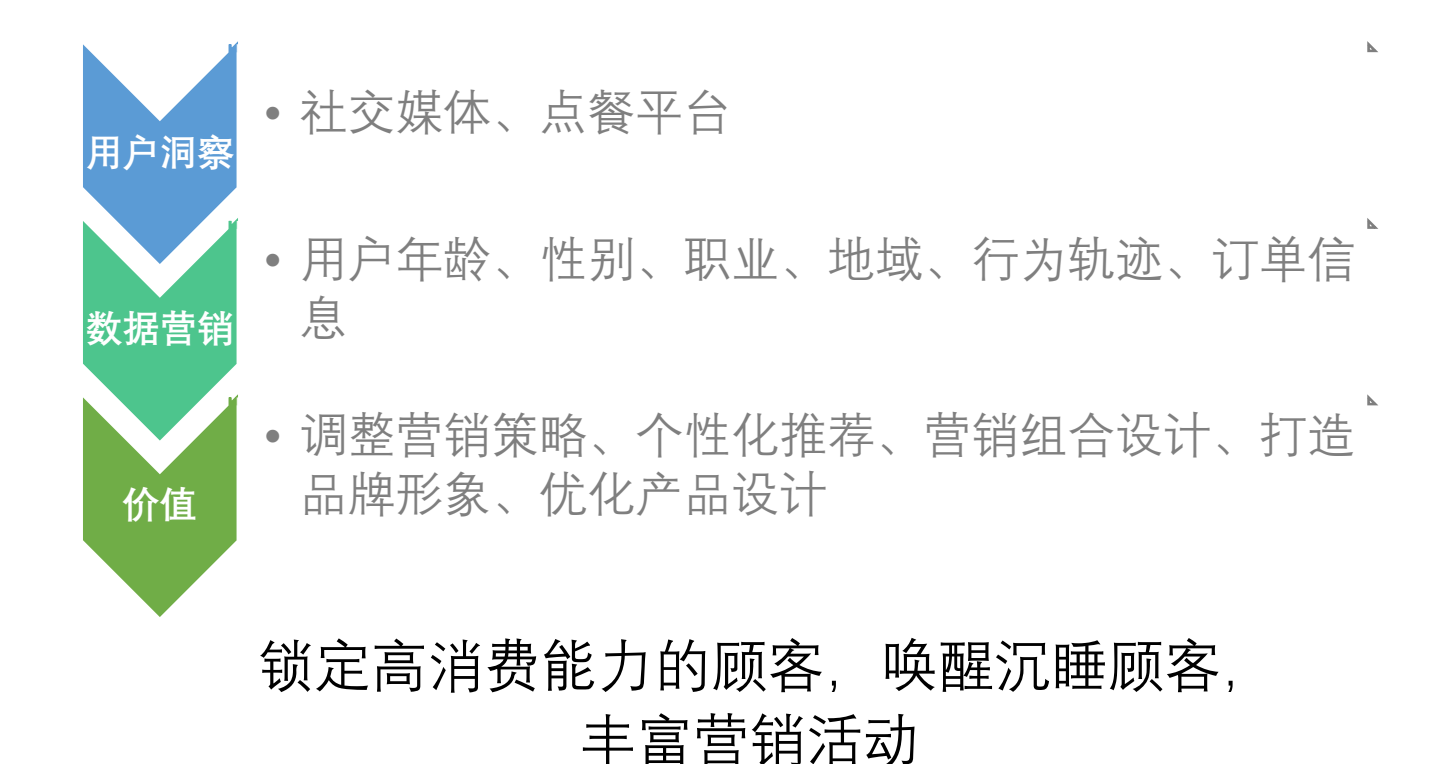

#### 客如云大数据服务对B端商户营销活动的价值

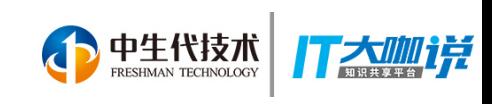

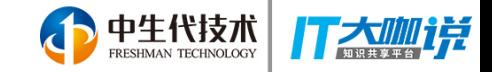

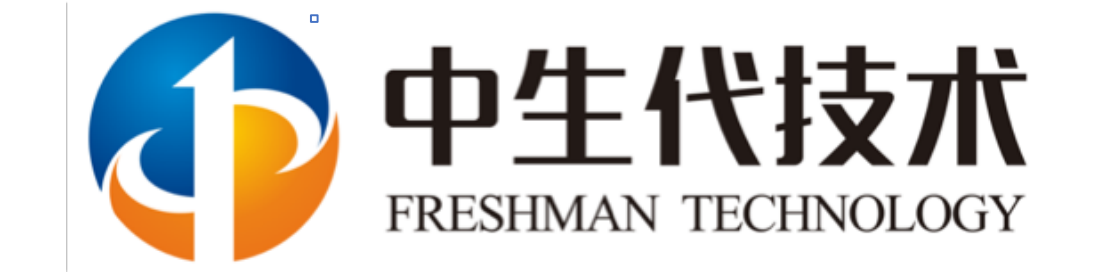

ArchData技术峰会 聚焦人工智能、大数据、基础架构、区块链等 前沿课题

中生代技术提供咨询内训服务 技术架构,研发管理,敏捷开发,大数据 微服务, AI, 机器学习等

中生代技术提供人才服务 对接研发主管,内推精准人才

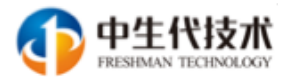